## **GRUPO DE TRABAJO**

**Tarea: Tutoría con observaciones compartidas.**

Se adjunta información para su realización en la tabla.

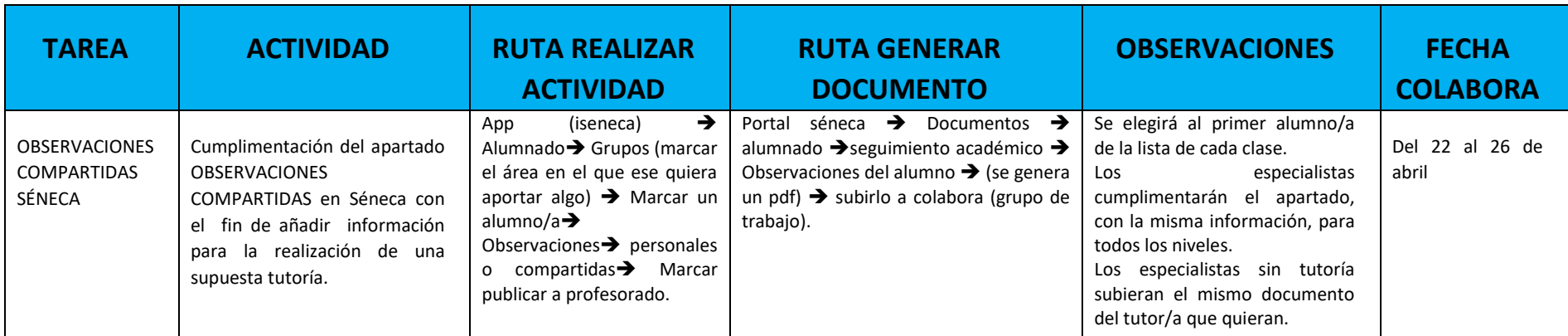

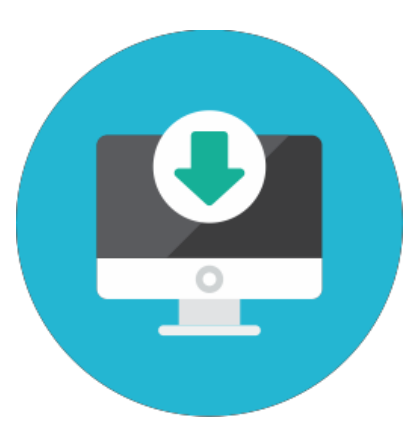